Министерство цифрового развития, связи и массовых коммуникаций Российской Федерации Федеральное государственное бюджетное образовательное учреждение высшего образования «Сибирский государственный университет телекоммуникаций и информатики»

(СибГУТИ) Уральский технический институт связи и информатики (филиал) в г. Екатеринбурге (УрТИСИ СибГУТИ)

Утверждаю Директор УрТИСИ СибГУТИ Е.А. Минина  $\approx 2023$  r.

Рабочая программа учебной дисциплины

## ОП.11 ИНЖЕНЕРНАЯ И КОМПЬЮТЕРНАЯ ГРАФИКА

для специальности: 11.02.15 Инфокоммуникационные сети и системы связи

Квалификация: специалист по монтажу и обслуживанию телекоммуникаций

Год начала подготовки: 2024

Екатеринбург 2023

Министерство цифрового развития, связи и массовых коммуникаций Российской Федерации Федеральное государственное бюджетное образовательное учреждение высшего образования «Сибирский государственный университет телекоммуникаций и информатики» (СибГУТИ) Уральский технический институт связи и информатики (филиал) в г. Екатеринбурге (УрТИСИ СибГУТИ)

> Утверждаю Директор УрТИСИ СибГУТИ \_\_\_\_\_\_\_\_\_\_\_\_\_\_ Е.А. Минина «\_\_\_» \_\_\_\_\_\_\_\_\_\_\_\_\_\_\_\_\_\_\_\_\_\_ 2023 г.

Рабочая программа учебной дисциплины

# **ОП.11 ИНЖЕНЕРНАЯ И КОМПЬЮТЕРНАЯ ГРАФИКА**

для специальности: 11.02.15 Инфокоммуникационные сети и системы связи

Квалификация: специалист по монтажу и обслуживанию телекоммуникаций

Год начала подготовки: 2024

Екатеринбург 2023

Рабочая программа учебной дисциплины разработана на основе Федерального государственного образовательного стандарта среднего профессионального образования по специальности 11.02.15 Инфокоммуникационные сети и системы связи, утвержденного приказом Министерства просвещения Российской Федерации от 05 августа 2022 года № 675.

#### Программу составила:

Малкова И.А. - преподаватель ЦК ЭТД кафедры ИТиМС

Одобрено цикловой комиссией Электротехнических дисциплин кафедры Инфокоммуникационных технологий и мобильной связи. Протокол 3 от 28.11.23 Председатель цикловой комиссии Е.С. Тарасов  $\overline{\phantom{a}}$ 

Согласовано Заместитель директора по учебной работе А.Н. Белякова

Рабочая программа учебной дисциплины разработана на основе Федерального государственного образовательного стандарта среднего профессионального образования по специальности 11.02.15 Инфокоммуникационные сети и системы связи, утвержденного приказом Министерства просвещения Российской Федерации от 05 августа 2022 года № 675.

#### **Программу составила:**

Малкова И.А. - преподаватель ЦК ЭТД кафедры ИТиМС

**Одобрено** цикловой комиссией Электротехнических дисциплин кафедры Инфокоммуникационных технологий и мобильной связи. Протокол от Председатель цикловой комиссии \_\_\_\_\_\_\_\_\_\_\_\_\_\_\_\_\_ Е.С. Тарасов

**Согласовано** Заместитель директора по учебной работе А.Н. Белякова

### **СОДЕРЖАНИЕ**

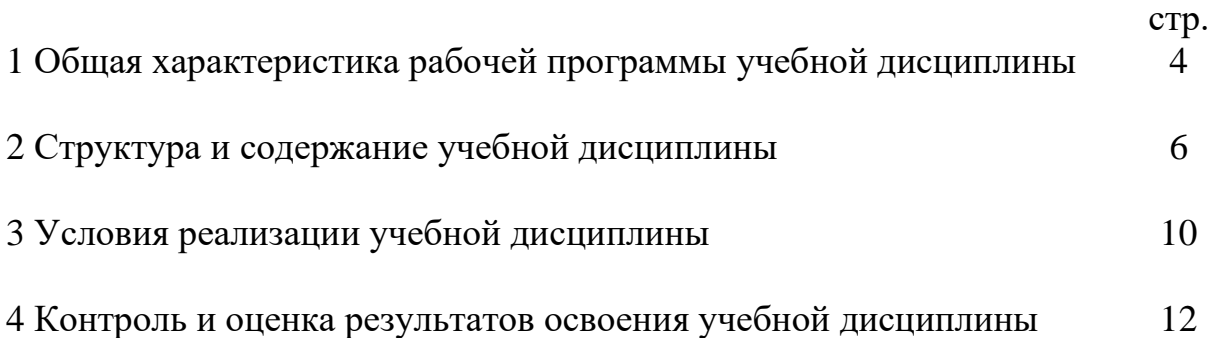

### **1 ОБЩАЯ ХАРАКТЕРИСТИКА РАБОЧЕЙ ПРОГРАММЫ УЧЕБНОЙ ДИСЦИПЛИНЫ**

### **1.1. Место дисциплины в структуре образовательной программы:**

Учебная дисциплина «Инженерная и компьютерная графика» является вариативной частью общепрофессионального цикла образовательной программы в соответствии с ФГОС СПО по специальности 11.02.15 Инфокоммуникационные сети и системы связи.

### **1.2. Цель и планируемые результаты освоения дисциплины:**

При организации процесса изучения дисциплины преподаватель создает образовательное пространство для формирования и развития у обучающихся общих и профессиональных компетенций, а также личностных результатов:

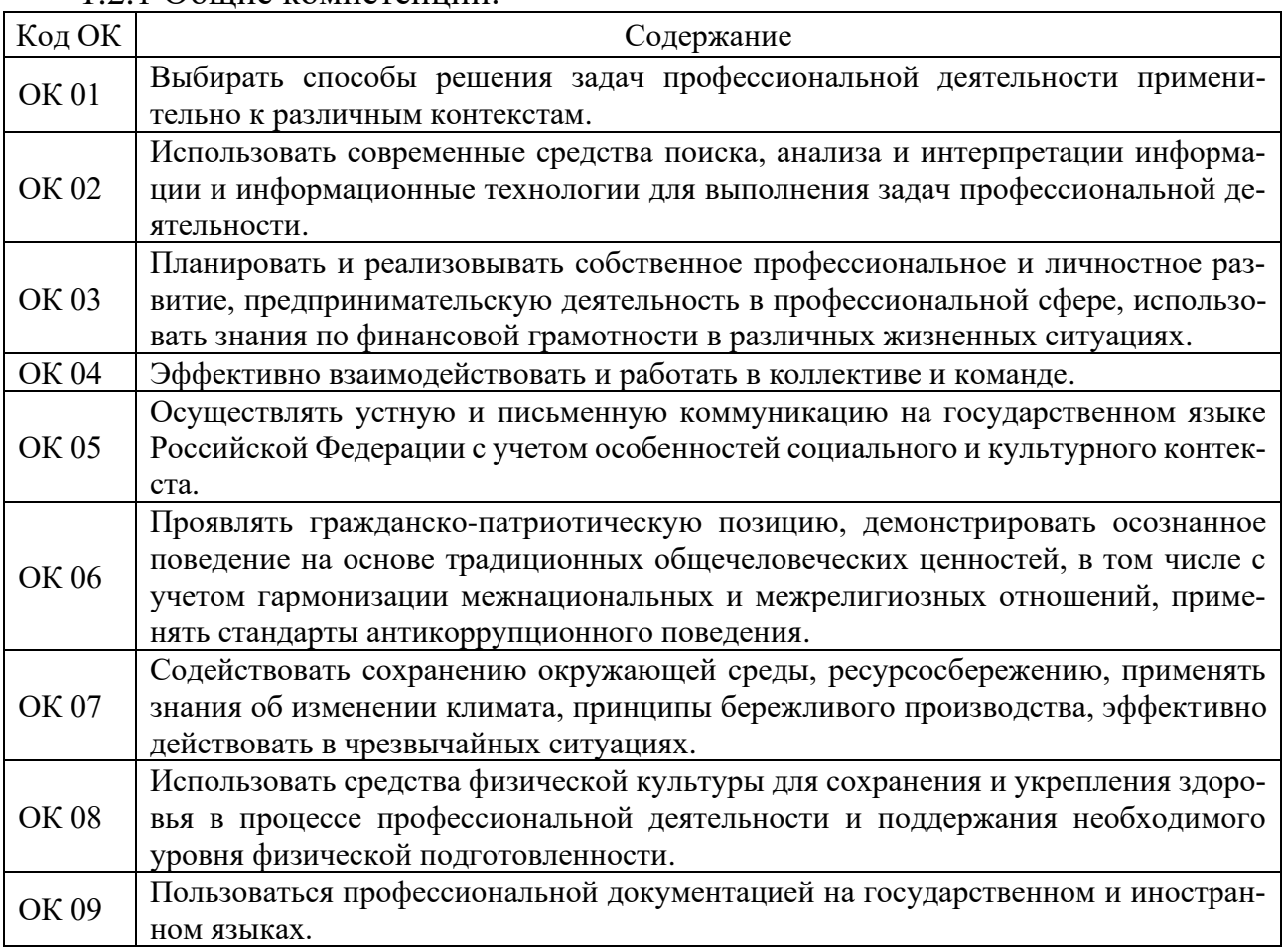

1.2.1 Общие компетенции:

### 1.2.2 Профессиональные компетенции:

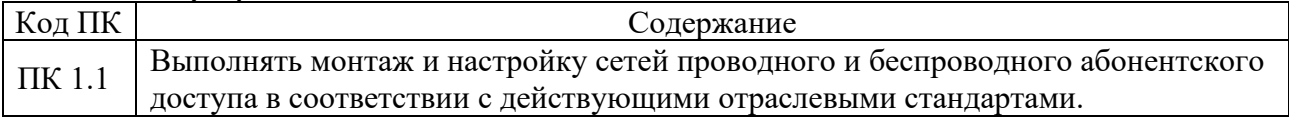

### 1.2.3 Личностные результаты:

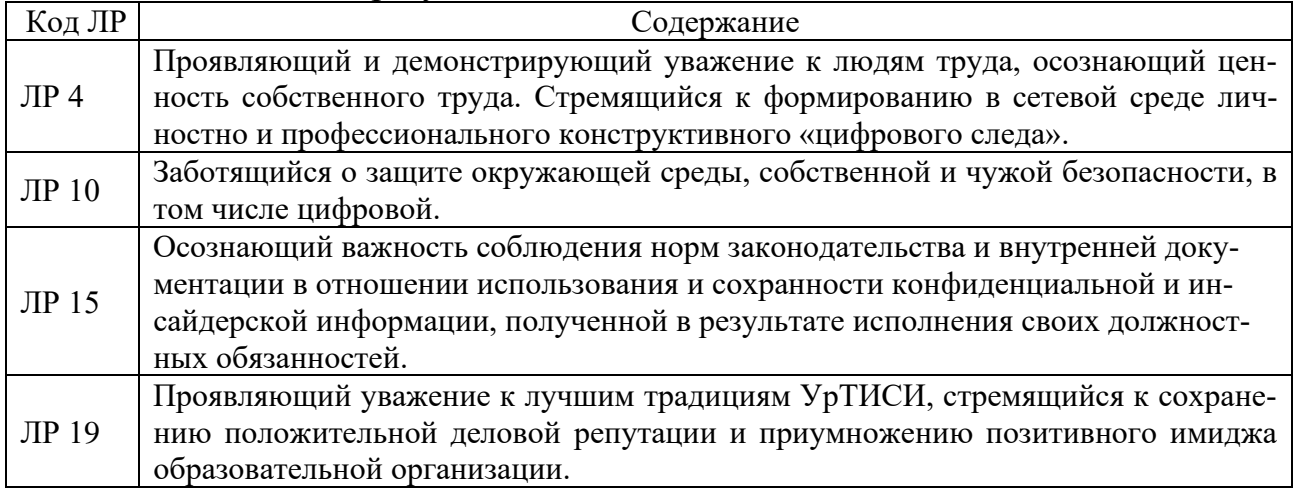

### В результате освоения дисциплины обучающийся должен:

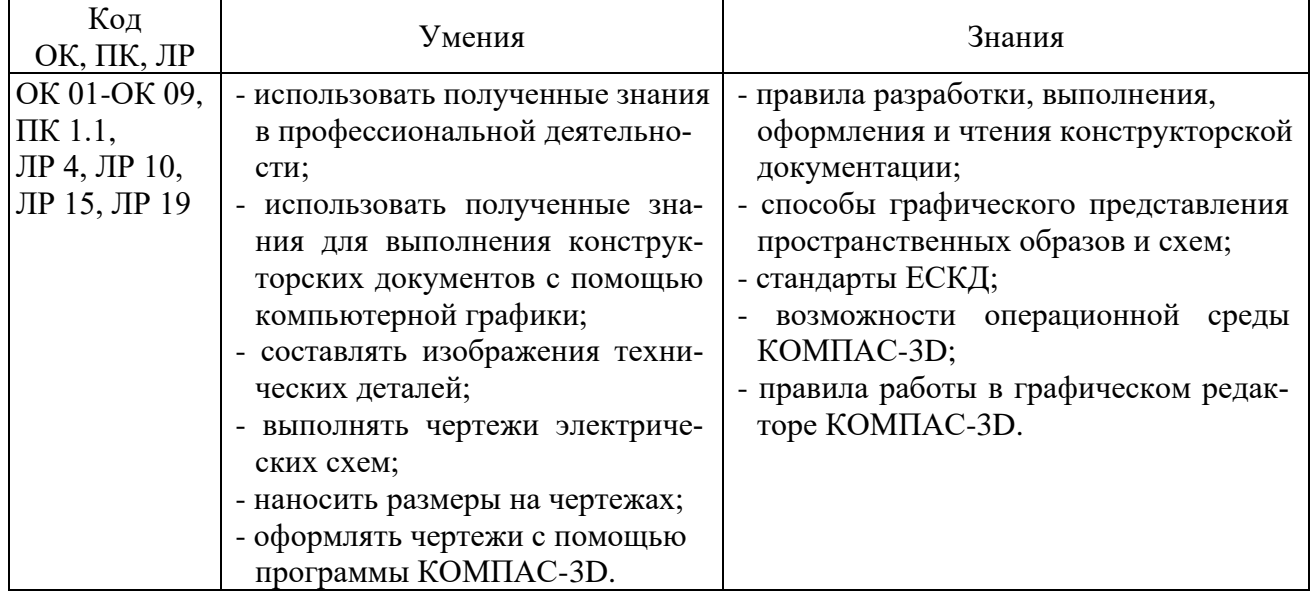

### **2 СТРУКТУРА И СОДЕРЖАНИЕ УЧЕБНОЙ ДИСЦИПЛИНЫ**

### **2.1 Объем учебной дисциплины и виды учебной работы**

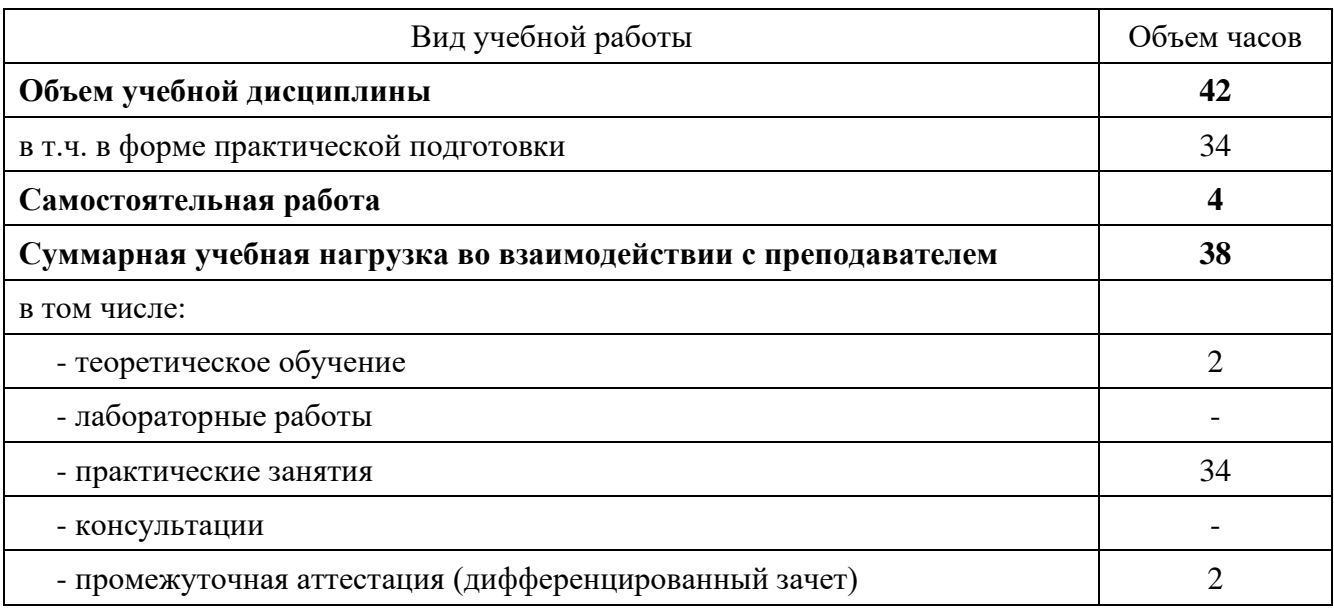

### **2.2 Тематический план и содержание учебной дисциплины**

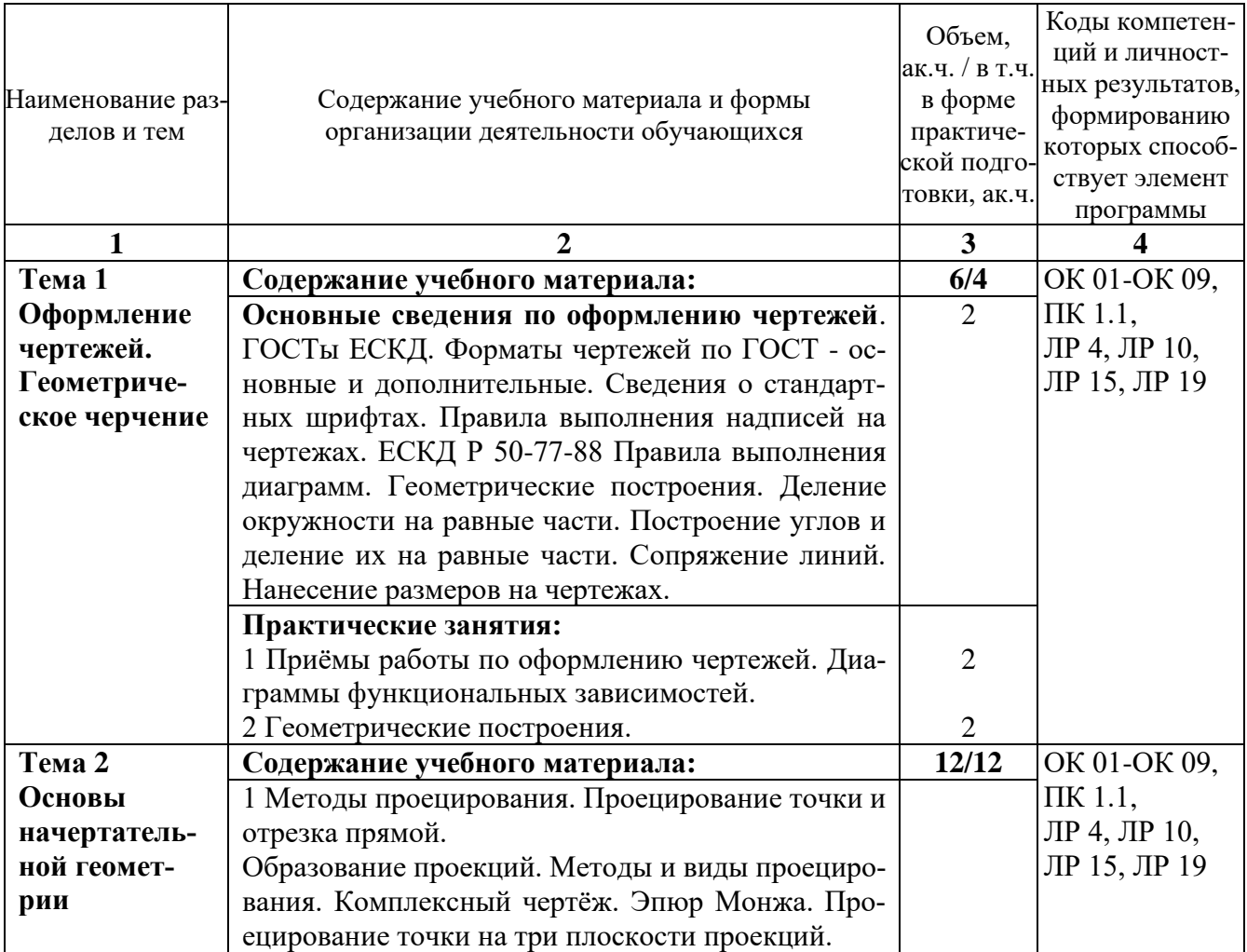

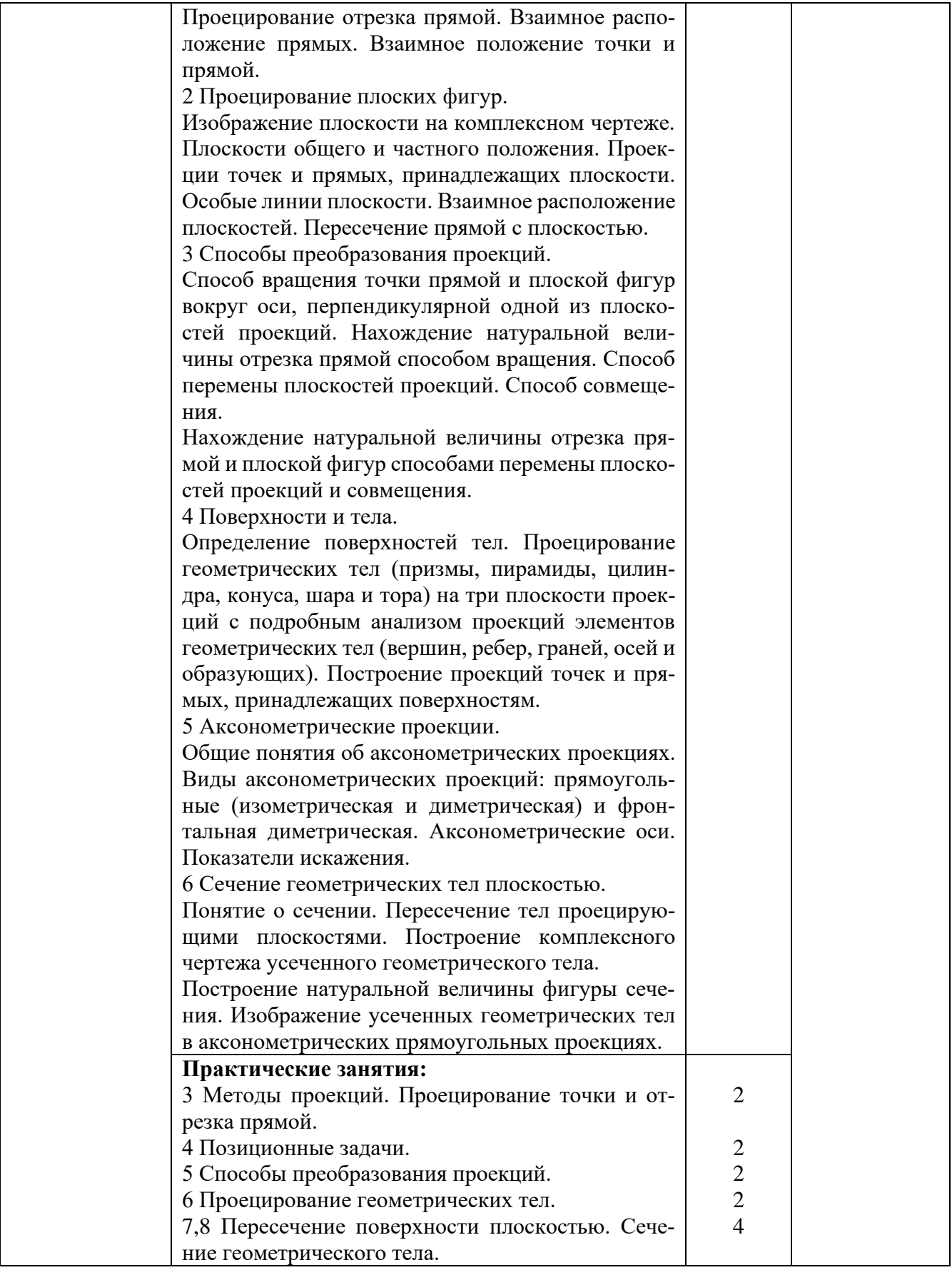

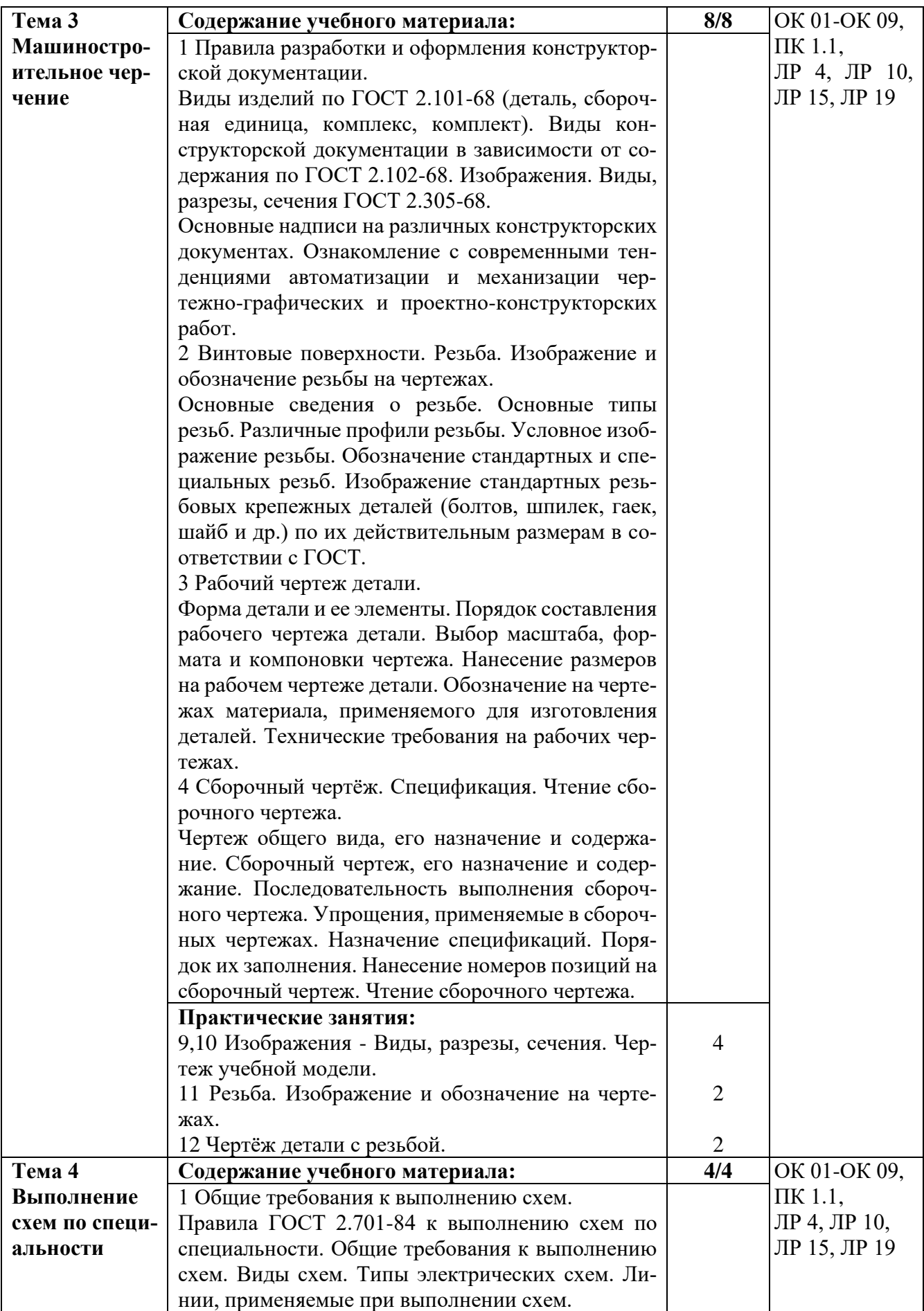

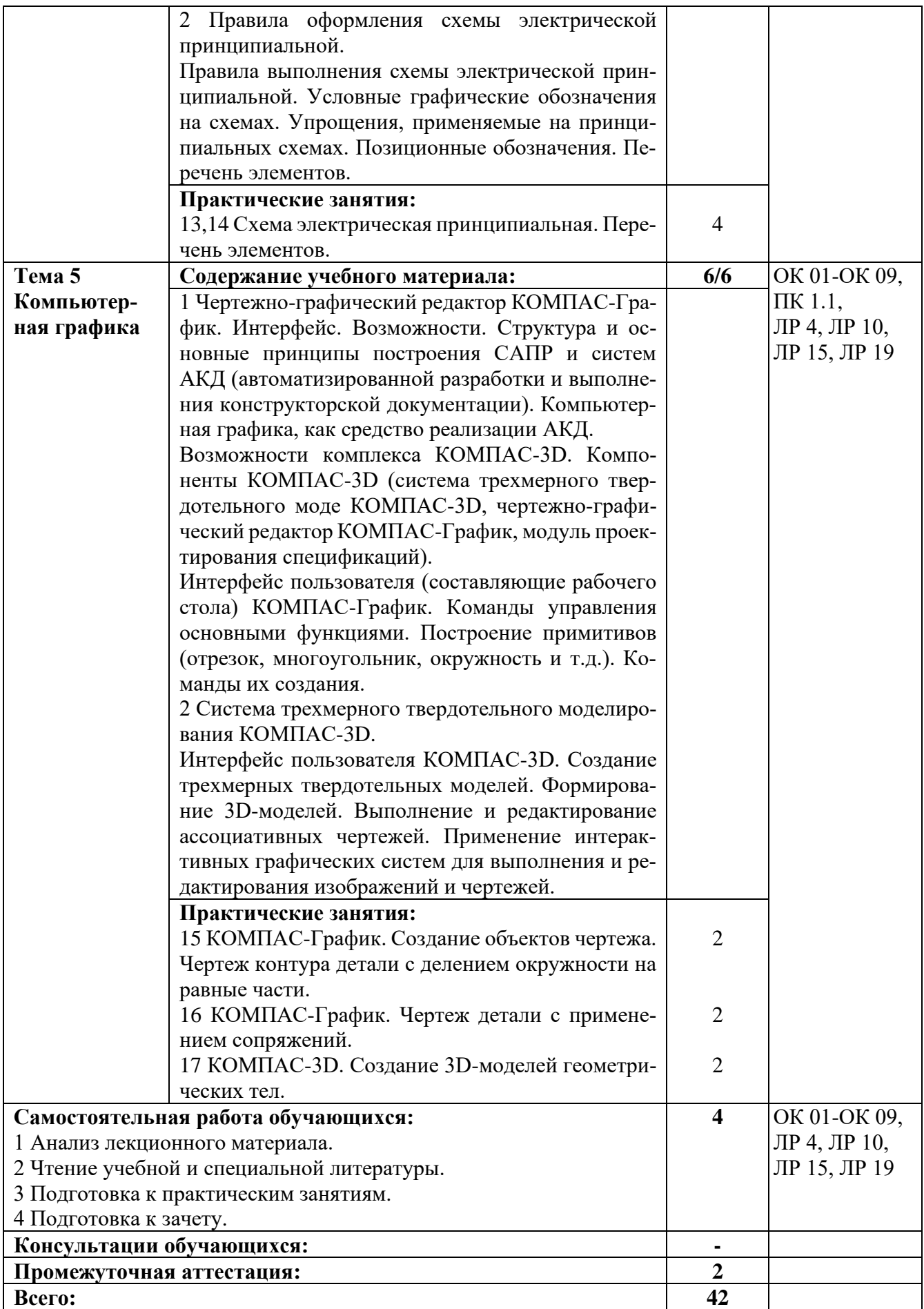

### **3 УСЛОВИЯ РЕАЛИЗАЦИИ РАБОЧЕЙ ПРОГРАММЫ УЧЕБНОЙ ДИСЦИПЛИНЫ**

### **3.1 Материально-техническое обеспечение реализации рабочей программы**

Для реализации рабочей программы учебной дисциплины предусмотрены следующие специальные помещения, оснащенные оборудованием и техническими средствами обучения:

### **3.1.1 Кабинет инженерной и компьютерной графики:**

Рабочее место преподавателя - 1, рабочие места обучающихся - 15. Магнитно-маркерная доска - 1 шт. Штанген-циркуль - 1 шт. Стол ученический с полкой, 1100\*500\*750 Кульман Profi Plus A2 с рейсшиной Profi Plus (с подставкой) - 15 шт.

### **3.1.2 Кабинет инженерной и компьютерной графики:**

Рабочее место преподавателя - 1, рабочие места обучающихся - 15. Магнитно-маркерная доска - 1 шт. Штанген-циркуль - 1 шт. Стол ученический с полкой, 1100\*500\*750 Кульман Profi Plus A2 с рейсшиной Profi Plus (с подставкой) - 15 шт.

### **3.1.3 Кабинет инженерной и компьютерной графики:**

Рабочее место преподавателя - 1, рабочие места обучающихся - 14. Магнитно-маркерная доска - 1 шт.

Компьютер в комплекте AMD Athlon II X3 450 АМ3 - 10 шт.

Телевизор LED 42" LG 42LN570V - 1 шт.

MultisimEducationEdition 10.0, Adobe acrobat reader, Google Chrome, Gnu Octave, Scilab, Smathstudio, Apache OpenOffice, Inkscape, MediaInfo, GIMP, LTspice, Intellij idea.

#### **3.2 Информационное обеспечение реализации рабочей программы**

Для реализации рабочей программы учебной дисциплины библиотечный фонд образовательной организации имеет печатные и/или электронные образовательные и информационные ресурсы, рекомендуемые для использования в образовательном процессе:

#### **3.2.1 Основные электронные издания:**

1. Штейнбах, О. Л. Инженерная и компьютерная графика. AutoCAD : учебное пособие для СПО / О. Л. Штейнбах, О. В. Диль. — Саратов : Профобразование, 2021. — 131 c. — ISBN 978-5-4488-1175-3. — Текст : электронный // Электронно-библиотечная система IPR BOOKS : [сайт]. — URL: https://www.iprbookshop.ru/106615.html. — Режим доступа: для авторизир. пользователей.

2. Горельская, Л. В. Инженерная графика : учебное пособие для СПО / Л. В. Горельская, А. В. Кострюков, С. И. Павлов. — Саратов : Профобразование, 2020. — 183 c. — ISBN 978-5-4488-0689-6. — Текст : электронный // Цифровой образовательный ресурс IPR SMART : [сайт]. — URL: https://www.iprbookshop.ru/91870.html. — Режим доступа: для авторизир. пользователей.

#### **3.2.2 Дополнительные электронные издания:**

1. Штейнбах, О. Л. Инженерная графика : учебное пособие для СПО / О. Л. Штейнбах. — Саратов : Профобразование, 2021. — 100 c. — ISBN 978-5-4488- 1174-6. — Текст : электронный // Цифровой образовательный ресурс IPR SMART : [сайт]. — URL: https://www.iprbookshop.ru/106614.html. — Режим доступа: для авторизир. пользователей. - DOI: https://doi.org/10.23682/106614.

2. Ваншина, Е. А. Инженерная графика : практикум для СПО / Е. А. Ваншина, А. В. Кострюков, Ю. В. Семагина. — Саратов : Профобразование, 2020. — 194 c. — ISBN 978-5-4488-0693-3. — Текст : электронный // Цифровой образовательный ресурс IPR SMART : [сайт]. — URL: https://www.iprbookshop.ru/91869.html. — Режим доступа: для авторизир. пользователей.

### **4 КОНТРОЛЬ И ОЦЕНКА РЕЗУЛЬТАТОВ ОСВОЕНИЯ УЧЕБНОЙ ДИСЦИПЛИНЫ**

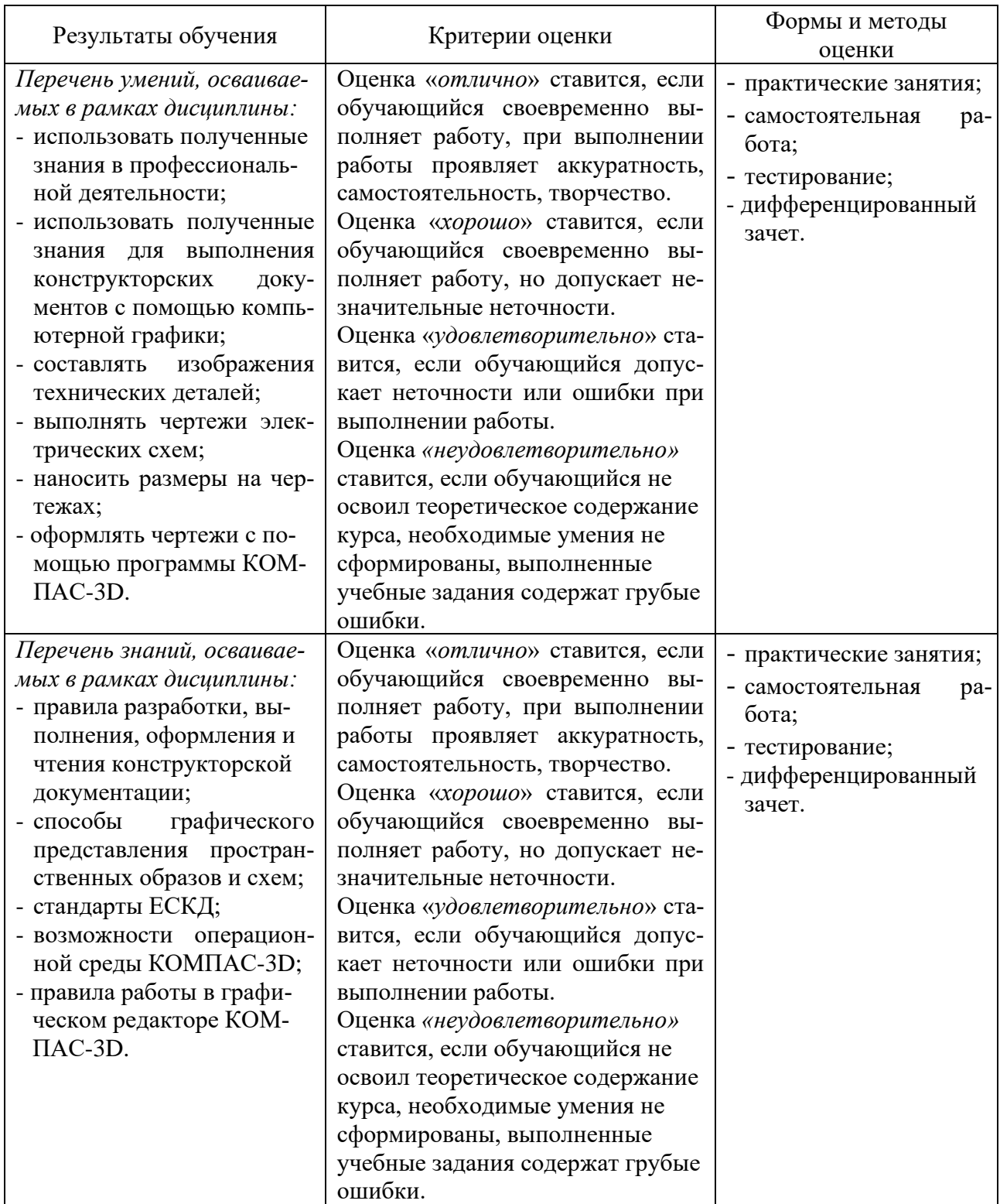